**Photoshop CC Free Mac Download. 21.1.1.7**

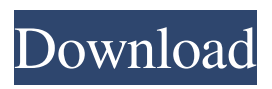

# **Photoshop Download Windows Free Free [Win/Mac]**

1. \*\*Resize, Rotate, Crop, and Distort.\*\* 2. \*\*Blur.\*\* 3. \*\*Change the tonal and color balance.\*\* 4. \*\*Add Layer Styles.\*\* 5. \*\*Adjust the Curves.\*\* 6. \*\*Make an image mask.\*\* 7. \*\*Create an alpha channel.\*\* 8. \*\*Adjust the levels.\*\* 9. \*\*Apply an adjustment layer.\*\* 10. \*\*Apply a color or black-and-white adjustment layer.\*\* 11. \*\*Add a vignette effect.\*\* 12. \*\*Change the spot healing brush's settings.\*\* 13. \*\*Photoshop has a numerous number of tools and presets for making the most of the image, including, retouching, making repair, and so on.\*\* 14. \*\*Play with layer styles and masks.\*\* 15. \*\*Adjust the overall color, saturation, and lightness.\*\* # \*\*CHAPTER 5\*\* # \*\*Using the Brush and Airbrush Tools\*\* The brush tool in Photoshop is the most powerful tool for creating an image. With it you can load brushes or alter existing brushes; create linear and radial gradients; mask your image, paint with a chameleon stroke, paint with a point or shape, paint with an alpha or by using a photo spot; use color blend modes; and, in CS5, use painting and painting strokes. \* Loading Brushes and Using the Brush Tool \* Creating a Custom Brush \* Customizing Brushes \* Using a Chameleon Stroke \* Using a Radial Gradient \* Using the Foreground-Background Blend Mode \* Using the Brush Tool to Paint with an Alpha Channel \* Using the Gradient Tool to Paint with a Radial Gradient \* Using a Vector Brush to Make a Vector "Stroke" \* Using a Photo Spot as a Brush \* Painting with a Custom Brush \* Painting with a Custom Shape \* Loading Custom Brushes from Photoshop \* Sharing Custom Brushes \* Painting a Custom Shape with Layers \* Using Layer Styles \* Creating a Perfect Blend # \*\*LOADING BRUSHES AND USING THE BRUSH TOOL\*\* A brush is a special type of tool that

#### **Photoshop Download Windows Free Crack**

Adobe Photoshop is the most popular desktop image editing software, and Photoshop Elements is its consumer-level counterpart. In the following sections, we explain the important features of Photoshop. Convert between different file types There are many image files you can use to edit images: JPEG, RAW, and PNG. JPEG is the most commonly used file type for photographs. It is preferred because it compresses the image information and allows it to be viewed on websites without loss of quality. JPEG files are not as good for printing at high resolution. PNG is used when you want to save your images to the web with transparency but don't want to use JPEG. It supports transparency, high resolution for printing and for saving on the web, and all the editing functions that you can do with JPEG files. If you want to use a RAW file, you need to do the following: Install the Adobe Camera Raw plug-in Open the RAW file. In the Advanced menu, select Uncompressed, and change to 8-bit color or 14-bit color depending on your RAW file. The quality setting for the raw file will show up in the Print window. Note that RAW files and JPEG files can't be opened or edited side by side on your computer. Because most people don't need to use RAW files, you can use the standard file types for 99% of your work. If you shoot in RAW, use RAW files and run your camera raw converter to create JPEGs. Shoot RAW files Photographers have different options when shooting RAW files: Shoot JPEGs with the camera. You can only edit the JPEG file using the camera's controls. Shoot RAW files with the camera. You can adjust the images and then convert the RAW file to a JPEG. Shoot high-quality JPEGs with the camera. You can adjust the JPEG file to the same quality level that you would do using Adobe Photoshop. Shoot in RAW mode and increase the file size. You can shoot in RAW mode, but your photos will be in a larger file size. When you import them, they will show as a JPEG with a much larger file size. You can't edit these files except to crop, resize, or rotate them. With RAW files, you 05a79cecff

# **Photoshop Download Windows Free With License Code Download**

Wait, What? What's that? Can I get a credit card? You are here Wait, What? What's that? Can I get a credit card? I would like to take advantage of all the no-fees offers (such as Traveler's checks, MasterCard, Visa, or American Express) and all the rewards for which I qualify. Your current credit card is probably one of those offered by a bank or a credit card company. A bank may not offer all the no-fee offers that a credit card company offers, and vice versa. Regardless, there will be at least one company that offers a no-fee credit card. You can have a credit card, or you can use one that you get from an employer. However, if you already have a credit card, you may want to look for a no-fee credit card. If you have a credit card, you should try to pay it off as fully as possible. That way, you will get the no-fee benefits and the rewards. You can find a list of credit cards offered by banks, credit unions, and credit card companies by visiting Credit Cards in all of its information and guide to credit cards. Can I have a no-fee credit card? You can find a list of credit cards offered by banks, credit unions, and credit card companies by visiting Credit Cards in all of its information and guide to credit cards. You can get a no-fee credit card if you have a checking account with one of these banks or credit unions: ABN AMRO; Capital One; Centurion Bank; Citibank; Firstar Bank; Key Bank; Metropolitan Commercial Bank; PNC Bank; SunTrust Bank; U.S. Bank; and Union Bank. You can also get a no-fee credit card if you have a checking account with a credit card company that offers one of these credit cards: American Express; Capital One; First USA; HSBC Bank; PNC Bank; U.S. Bank; Wachovia; and Wells Fargo.Chris Pine recalls how nervous he was when he signed on for Star Trek: The Next Generation Actor Chris Pine talks about his role as Kirk, and the responsibilities of being a leading man. Star Trek: The Next Generation. Chris Pine looks back on his childhood, his Star Trek experience, and what it means to him

#### **What's New in the Photoshop Download Windows Free?**

Rates of basing decisions, particularly financial decisions, on stereotypes are well documented. Stereotypes are defined as set of preconceived notions which can be applied to groups of people and may characterize them. Two or more people can have the same stereotype in their minds without realizing it. Stereotypes and preconceived notions lead to beliefs about individual people or groups that are accurate or inaccurate, and they may be regarded as prejudices, or cultural bias, or as counter-stereotypical tendencies. Many studies on the subject have confirmed that some people are more likely to make certain decisions based on stereotypes than others. For example, women tend to be more generous than men towards other women, and since women are an entire stereotype, it is not surprising that more women are more generous towards other women than men. The same stereotype that teaches women to be more generous than men may also lead to women being more generous to their children than men. Also, assuming that people behave in a certain way because of the group to which they belong, is particularly commonplace for working-class people. As a result, in addition to being more generous, working-class women are also more lenient towards irresponsible behaviour, since this may be the way they are expected to behave in order to fit in with society and other people. It has also been proven that people tend to take their decisions regarding careers, financial investments, marriage, and other important life decisions based on stereotypes. However, what is not frequently considered is that stereotypes also affect people's decisions at the level of everyday purchasing habits. A recent study discovered that people with more liberal views about gender equality (more gender equality) in the economic sphere also consume products that have been introduced into the market for more liberal views (e.g. support for gender equality in the economic sphere), and that people with more conservative views about gender equality (less gender equality) in the economic sphere are more reluctant to buy such products. As a result, it is often the case that, in order for a product to be more readily bought by a group, the product needs to have a "gender-equal" character. Considerations regarding gender equality in the economic sphere are also important as more and more women enter employment (e.g. childcare) and enter the economic sphere, such as banking and finance, and industry. For

example, more women are entering consulting, and more women, men and children are affected by marketing strategies in the food industry. However, generally speaking, women are still statistically less likely to

# **System Requirements:**

\* NVIDIA GTX 970 / ATI R9 270X or higher \* Intel i7-3770K CPU / AMD Phenom II X6 1100T or higher \* 16 GB or more RAM (13.33 GB recommended) \* Windows 7, 8.1, 10 (64-bit) \* DirectX 12 compatible graphics card \* Available space on HDD of at least 60 GB \* Support for OpenGL 4.1 or higher \* Support for Steamworks \* Support for latest DX11 \* A popular motherboard

Related links:

[https://orikeratmismons.wixsite.com/plodtombtrusdull/post/update-adobe-photoshop-cs4-portion](https://orikeratmismons.wixsite.com/plodtombtrusdull/post/update-adobe-photoshop-cs4-portion-download-free)[download-free](https://orikeratmismons.wixsite.com/plodtombtrusdull/post/update-adobe-photoshop-cs4-portion-download-free) <https://youbenefit.solar/wp-content/uploads/2022/07/lamoto.pdf> [https://xn--kgv-reisewitzerhhe-s3b.de/wp](https://xn--kgv-reisewitzerhhe-s3b.de/wp-content/uploads/2022/07/photoshop_action_software_download.pdf)[content/uploads/2022/07/photoshop\\_action\\_software\\_download.pdf](https://xn--kgv-reisewitzerhhe-s3b.de/wp-content/uploads/2022/07/photoshop_action_software_download.pdf) [https://babussalam.id/wp](https://babussalam.id/wp-content/uploads/2022/07/photoshop_cs3_free_download_trial_version.pdf)[content/uploads/2022/07/photoshop\\_cs3\\_free\\_download\\_trial\\_version.pdf](https://babussalam.id/wp-content/uploads/2022/07/photoshop_cs3_free_download_trial_version.pdf) [https://drwellness.net/wp-content/uploads/2022/07/Photoshop\\_CS6\\_For\\_Mac.pdf](https://drwellness.net/wp-content/uploads/2022/07/Photoshop_CS6_For_Mac.pdf) [https://www.rellennium.com/wp](https://www.rellennium.com/wp-content/uploads/2022/07/How_to_download_Adobe_Photoshop_2020_free_for_PC.pdf)content/uploads/2022/07/How to download Adobe Photoshop 2020 free for PC.pdf [http://networks786.ovh/upload/files/2022/07/3nolPFkR8O2X2WI5htvb\\_01\\_d7c92e867e3afbd00d](http://networks786.ovh/upload/files/2022/07/3nolPFkR8O2X2WI5htvb_01_d7c92e867e3afbd00d15c776dcb3ee14_file.pdf) [15c776dcb3ee14\\_file.pdf](http://networks786.ovh/upload/files/2022/07/3nolPFkR8O2X2WI5htvb_01_d7c92e867e3afbd00d15c776dcb3ee14_file.pdf) <https://www.5etwal.com/download-mod-apk-for-adobe-photoshop-express-v6-3-2-2/> <http://peoplecc.co/en/2022/07/01/24205/> <https://aposhop-online.de/2022/07/01/adobe-photoshop-7-0-full-version-free-download/> [https://diversityforum.net/wp](https://diversityforum.net/wp-content/uploads/2022/07/free_download_photoshop_for_pc_windows_10.pdf)[content/uploads/2022/07/free\\_download\\_photoshop\\_for\\_pc\\_windows\\_10.pdf](https://diversityforum.net/wp-content/uploads/2022/07/free_download_photoshop_for_pc_windows_10.pdf) [https://theblinkapp.com/wp-content/uploads/2022/07/Photoshop\\_Elements\\_15\\_for\\_Windows.pdf](https://theblinkapp.com/wp-content/uploads/2022/07/Photoshop_Elements_15_for_Windows.pdf) <https://camws.org/system/files/webform/3d-luts-download-photoshop.pdf> <https://libertinosdaalcova.com/50-photoshop-logo-free-materials/> <http://bookmanufacturers.org/oil-painting-action-free-2015> <http://jameschangcpa.com/advert/download-adobe-photoshop-cc-3-3-with-crack/> <https://www.hony.nl/igaming-software/download-photoshop-cs3-32-64bit/> <https://eqsport.biz/photoshop-application-photo-editor/> <https://www.myrcm.eu/en/system/files/webform/raemdap35.pdf> [https://inobee.com/upload/files/2022/07/NywmhKSZFtR8uunVl7St\\_01\\_d7c92e867e3afbd00d15c7](https://inobee.com/upload/files/2022/07/NywmhKSZFtR8uunVl7St_01_d7c92e867e3afbd00d15c776dcb3ee14_file.pdf) [76dcb3ee14\\_file.pdf](https://inobee.com/upload/files/2022/07/NywmhKSZFtR8uunVl7St_01_d7c92e867e3afbd00d15c776dcb3ee14_file.pdf)